## **Zasilacz Uniwersalny 120W samochodowy**

Uniwersalny zasilacz samochodowy to idealne rozwiązanie dla najbardziej mobilnych użytkowników notebooka. Wystarczy, że podłączysz zasilacz bezpośrednio do gniazda zapalniczki w samochodzie (12V) lub samolocie i zamontujesz jedną z wtyczek pasujących do odpowiedniego gniazda zasilania w Twoim komputerze. Małe gabaryty, uniwersalność zastosowań oraz prostota instalacji to niewątpliwe zalety tego urządzenia.

Specyfikacja:

- 9 wymiennych wtyków zakończeniowych do większości typów notebooków,
- napięcie wejściowe DC12V,
- zakres napięcia wejściowego DC 12-15V,
- maksymalne natężenie wejściowe max 12A,
- nateżenie wejściowe 100mA,
- moc na wejściu 140W,
- maksymalna moc wyjściowa 120W,
- efektywność >88%,
- napięcie wyjściowe: 15V/16V/18V/19V/20V/22V/24V (0-0.8V bez obciążenia), port USB:5V (0~+0.8V bez obciążenia): DC 15V-24V,
- napiecie wyjściowe:  $15V/16V/18V/19V/20V/22V/24V$  (z obciążeniem 5% typowe 0.8V) i natężenie wyjściowe: 15V/16V/18V/19V/20V@6A max 22V/24V 5A max port USB:5V(z obciążeniem 5V-5.5V) 2A max: DC 15V-24V, max @5A, wyjście USB: 5V 2A,
- zabezpieczenie przed przepięciem i zwarciem,
- współczynnik stabilizacji napięciowej +/-5%,
- współczynnik stabilizacji obciążeniowej +/-5%,
- gwarancja 12 miesięcy.

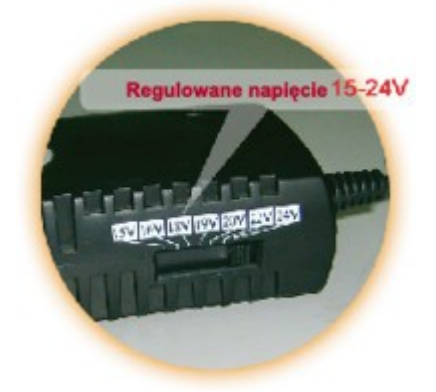

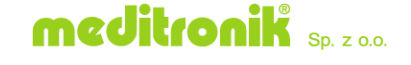

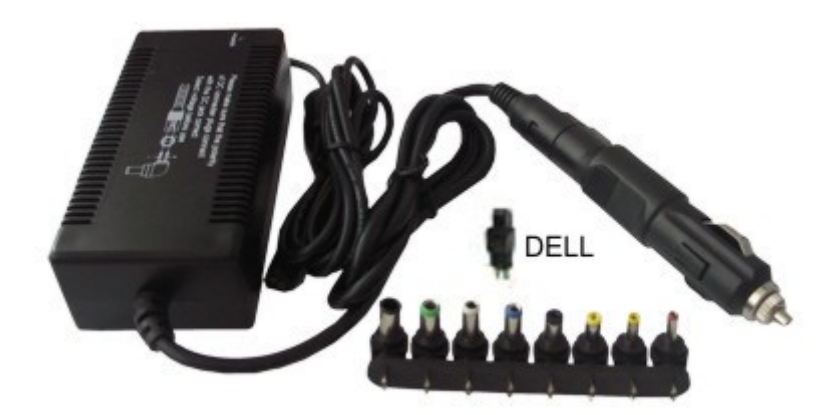

**UWAGA!** Podłączenie notebooka, którego zapotrzebowanie na prąd jest większe niż moc zasilacza, może spowodować brak ładowania baterii lub nawet prowadzić do uszkodzenia (spalenia) zasilacza.

Jak sprawdzić zapotrzebowanie notebooka na energię elektryczną:

P=I\*U, gdzie I to natężenie, a U napięcie

Przykład:

 $15[V] * 4[A] = 60[VA] = 60[W]$ 

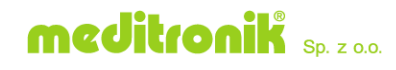